# **datazimmer**

<span id="page-0-0"></span>**Social Science Computing Unit Budapest**

**Feb 04, 2024**

# **CONTENTS:**

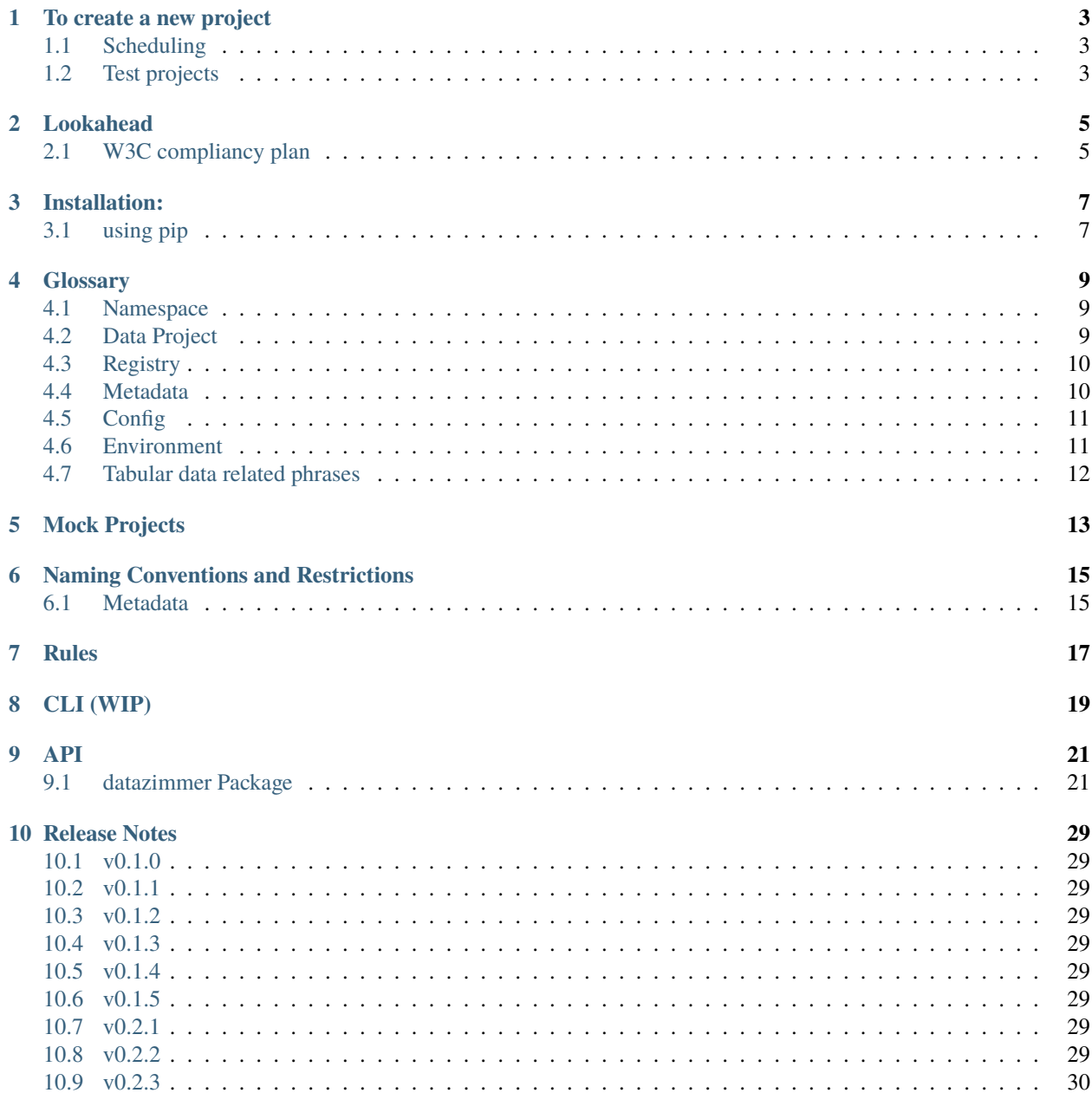

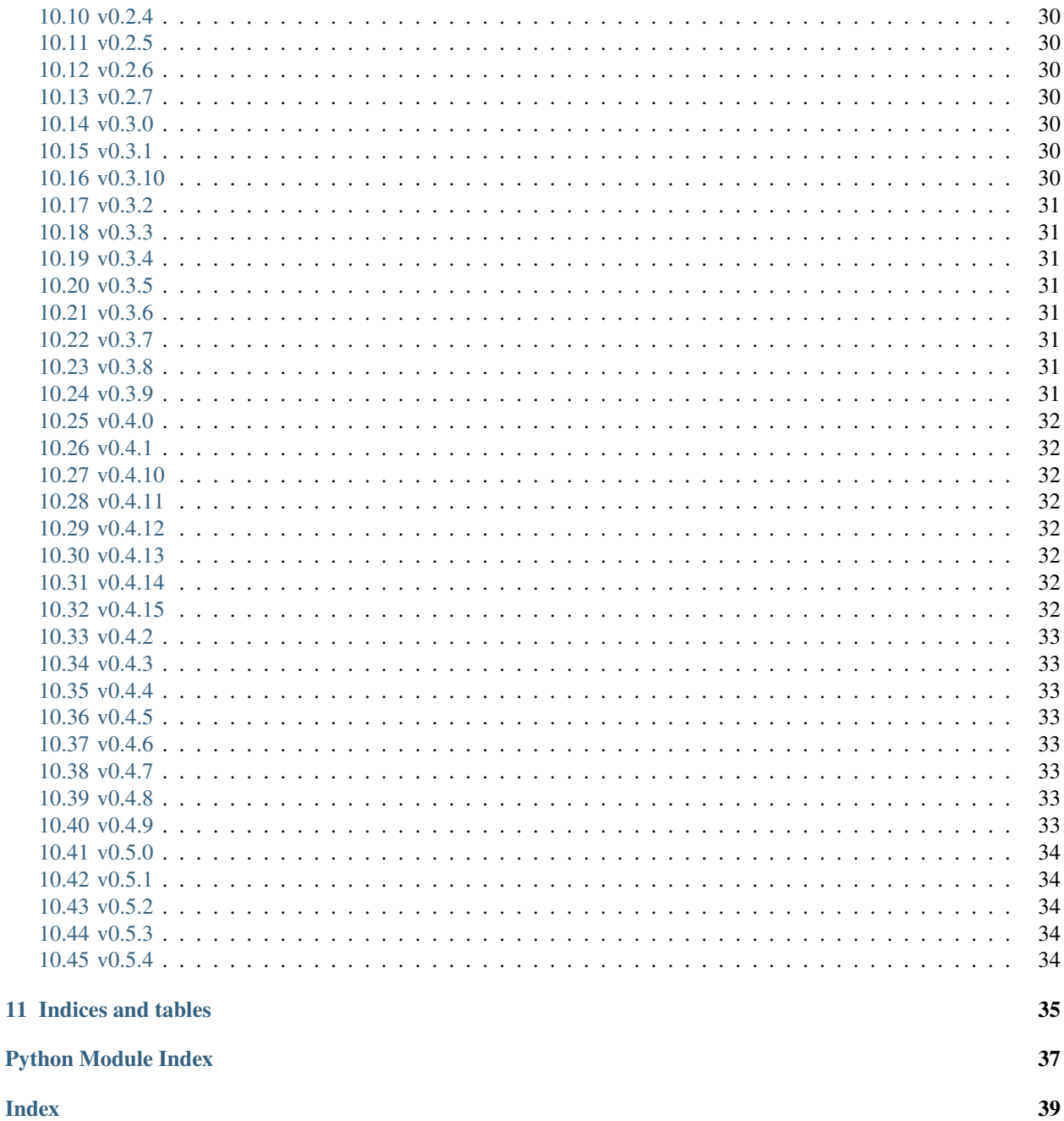

**Index** 

#### **ONE**

### **TO CREATE A NEW PROJECT**

- <span id="page-6-0"></span>• make sure that python points to python>=3.8 and you have pip and git then pip install datazimmer
- run dz init project-name
	- **–** pulls [project-template](https://github.com/sscu-budapest/project-template)
- add a remote
	- **–** both to git and dvc (can run dz build-meta to see available dvc remotes)
	- **–** git remote can be given with dz init
- create, register and document steps in a pipeline you will run in different *environments*
- build metadata to exportable and serialized format with dz build-meta
	- **–** if you defined importable data from other artifacts in the config, you can import them with load-external-data
	- **–** ensure that you import envs that are served from sources you have access to
- build and run pipeline steps by running dz run
- validate that the data matches the *datascript* description with dz validate

### <span id="page-6-1"></span>**1.1 Scheduling**

- a project as a whole has a cron expression in zimmer.yaml to determine the schedule of reruns
- additionally, aswan projects within the dz project can have different cron expressions for scheduling new runs of the aswan projects

### <span id="page-6-2"></span>**1.2 Test projects**

TODO: document dogshow and everything else much better here

### **LOOKAHEAD**

- <span id="page-8-0"></span>• overlapping names convention
- resolve naming confusion with colassigner, colaccessor and table feature / composite type / index base classes
- abstract composite type + subclass of entity class
	- **–** import ACT, inherit from it and specify
	- **–** importing composite type is impossible now if it contains foreign key :(
- add option to infer data type of assigned feature
	- **–** can be problematic b/c pandas int/float/nan issue
- create similar sets of features in a dry way
- overlapping in entities
	- **–** detect / signal the same type of entity
- exports: postgres, postgis , superset

### <span id="page-8-1"></span>**2.1 W3C compliancy plan**

- test suite for compliance: https://w3c.github.io/csvw/publishing-snapshots/PR-earl/earl.html
- https://github.com/w3c/csvw
	- **–** https://www.w3.org/TR/2015/REC-tabular-data-model-20151217/
	- **–** https://www.w3.org/TR/tabular-metadata/

```
@article{tennison2015model,
```

```
title={Model for tabular data and metadata on the web},
  author={Tennison, Jeni and Kellogg, Gregg and Herman, Ivan},
  year={2015}
}
```

```
@article{pollock2015metadata,
```

```
title={Metadata vocabulary for tabular data},
 author={Pollock, Rufus and Tennison, Jeni and Kellogg, Gregg and Herman, Ivan},
 journal={W3C Recommendation},
 volume={17},
 year={2015}
}
```
# **THREE**

### **INSTALLATION:**

# <span id="page-10-1"></span><span id="page-10-0"></span>**3.1 using pip**

pip install datazimmer

#### **FOUR**

# **GLOSSARY**

#### <span id="page-12-1"></span><span id="page-12-0"></span>**4.1 Namespace**

The atomic unit of the knowledge system containing data and metadata

- defines
	- **–** tables
	- **–** composite types
	- **–** entity classes
	- **–** code to build data based on these
- represented by
	- **–** a module in a data project (as datascript) nested right below the main (src) module
	- **–** a set of YAML files in {namespace name}/\*\*.yaml as serialized metadata in the released sdist
		- ∗ automatically generated from the code
	- **–** an exported .py file with basic datascript in {namespace name}/\_\_init\_\_.py in the released sdist
- can import other namespaces, either to use
	- **–** data (even for foreign keys in tables)
	- **–** defined composite types / entity classes

### <span id="page-12-2"></span>**4.2 Data Project**

A versioned set of interconnected namespaces with metadata and different environments

- defines
	- **–** namespaces
	- **–** different environments where (usually) the same code runs for different data
- represented by
	- **–** a git repository
		- ∗ is a DVC repository
		- ∗ based on a [template](#page-0-0)
		- ∗ has fixed form tags representing the releases and data versions

### <span id="page-13-0"></span>**4.3 Registry**

A repository containing data about the releases and dependencies of projects to make importing namespaces straightforward

- represented by
	- **–** a git repository (either local or remote)
	- **–** write access needed to the repo to release to it
- contains data about
	- **–** (named) projects
		- ∗ URI
		- ∗ versions
		- ∗ environment->dvc remote mapping
- contains sdist forms of metadata of projects release there
	- **–** to set up a special PyPI index so that installation and dependency resolution is outsourced

### <span id="page-13-1"></span>**4.4 Metadata**

Information about the data contained in projects

- defines
	- **–** for each namespace
		- ∗ tables
		- ∗ composite types
		- ∗ entity classes
- represented
	- **–** in a project repository
		- ∗ defined in code (datascript object)
			- · scrutable
			- · entitybase
			- · compositetypebase
		- ∗ serialized (generated from code)
			- · YAML files
	- **–** in runtime
		- ∗ converted as soon as possible to dataclasses in bedrock module
	- **–** some even in data output in parquet

### <span id="page-14-0"></span>**4.5 Config**

- defines
	- **–** name
	- **–** version (this is the metadata version, the data version is determined at release)
	- **–** default-environment name (the first environment in envs config by default)
	- **–** validation-environments (the default-environment by default)
	- **–** registry address (the SSCUB registry by default) TODO: link
	- **–** imported\_projects
		- ∗ either a list of project names to be imported, where other than name, all default values are used
		- ∗ or a dictionary, where the key is the project name (in the registry), and values are:
			- · version (metadata version)
			- · data\_namespaces the namespaces where loading the data is required
	- **–** in envs for each environment (one empty env named complete by default)
		- ∗ params for all local namespaces and global params (namespace params default to these if not defined)
			- · logged to DVC from here
		- ∗ environments of imported projects (where data is needed)
		- ∗ specific DVC remote
			- · where to push data generated as outputs of running the code from namespaces (TODO find a proper name, e.g. namespace processor) - identified by the name of a remote defined in DVC config
		- ∗ parent env (default-environment by default)
			- · all missing keys of parameters or imported ns
- represented as zimmer.yaml in project root

#### <span id="page-14-1"></span>**4.6 Environment**

A complete run of the code in an project with its values for parameters and environments for imported data

• defined by config

 $\bullet$  ...

# <span id="page-15-0"></span>**4.7 Tabular data related phrases**

- feature: *A named set of columns in a table*
	- **–** can be a primitive feature, foreign key or composite feature
- the subject of records: entity class that is represented in a table

#### **FIVE**

### **MOCK PROJECTS**

<span id="page-16-0"></span>The *dogshow standard* projects and explorer are intended to showcase all features of the package.

They have their test registry (TODO: should have sscu-budapest GitHub repo address)

- dog-show
- dograce
- dogsuccess
- dogcombine

In the code, chenges from versions v0.0, v0.1 and v1.0 are noted with comments - # add in v0.1: at the beginning of a line or # remove in v1.0 at the end

- to test for
- rebuilding the code with the same version
- trying (and failing) to publish a different codebase for a previously published version
- test for changed dependencies

**SIX**

# **NAMING CONVENTIONS AND RESTRICTIONS**

- <span id="page-18-0"></span>• project names:
	- **–** lower case letters and non-duplicated dashes (-) not at either end
- environment and namespace names:
	- **–** lower case letters and non-duplicated underscores (\_) not at either end

### <span id="page-18-1"></span>**6.1 Metadata**

- [a-b]\*\_table table names based on singular form of entity e.g. dog\_table
- see all in dogshow standard

#### **SEVEN**

#### **RULES**

<span id="page-20-0"></span>Notes of rules that are necessary for operation. Too strict or stupid rules need to change!

- Only one registered function per namespace
	- **–** unless for separate environments, like with the helper function of data loaders and environment creation
- usually, an env run of a namespace processor (is it called this? TODO) reads and writes to one env, the one it corresponds to, but:
	- **–** can only write to its env
	- **–** can read from a different one, but then can only read from that one
	- **–** this allows for registering a function that creates its environment from a base/complete set
- TableNameFeatures should be the name of table feature classes if the table name is to be inferred
- No composite features with the same prefix in the same table
- Feature name can't contain \_\_ (dunder)

### **EIGHT**

# **CLI (WIP)**

- <span id="page-22-0"></span>• csv format default
- core namespace default
- datazimmer registry repository default registry

datazimmer pull dog-show --env top\_comps datazimmer pull dogssuccess/sex\_matches --parquet datazimmer pull something --registry uri://sg-registry/...

### **NINE**

**API**

### <span id="page-24-4"></span><span id="page-24-1"></span><span id="page-24-0"></span>**9.1 datazimmer Package**

sscu-budapest utilities for scientific data engineering

#### **9.1.1 Functions**

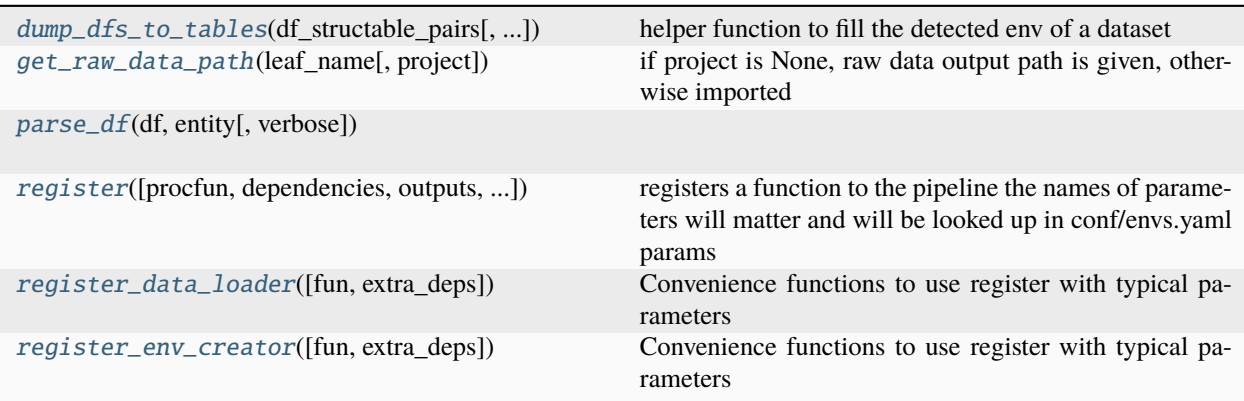

#### **dump\_dfs\_to\_tables**

<span id="page-24-2"></span>datazimmer.dump\_dfs\_to\_tables(*df\_structable\_pairs: list[tuple[pd.DataFrame,* [ScruTable](#page-30-0)*]]*, *parse=True*, *skip\_empty=False*, *\*\*kwargs*)

helper function to fill the detected env of a dataset

#### **get\_raw\_data\_path**

<span id="page-24-3"></span>datazimmer.get\_raw\_data\_path(*leaf\_name: str*, *project: str | None = None*) → Path if project is None, raw data output path is given, otherwise imported

#### <span id="page-25-4"></span>**parse\_df**

<span id="page-25-0"></span>datazimmer.parse\_df(*df: DataFrame*, *entity:* [AbstractEntity,](#page-26-0) *verbose=False*)

#### **register**

```
datazimmer.register(procfun=None, *, dependencies: list | None = None, outputs: list | None = None,
                        outputs_nocache: list | None = None, outputs_persist: list | None = None)
```
registers a function to the pipeline the names of parameters will matter and will be looked up in conf/envs.yaml params

#### **register\_data\_loader**

```
datazimmer.register_data_loader(fun=None, *, extra_deps=None)
     Convenience functions to use register with typical parameters
```
#### **register\_env\_creator**

<span id="page-25-3"></span>datazimmer.register\_env\_creator(*fun=None*, *\**, *extra\_deps=None*) Convenience functions to use register with typical parameters

#### **9.1.2 Classes**

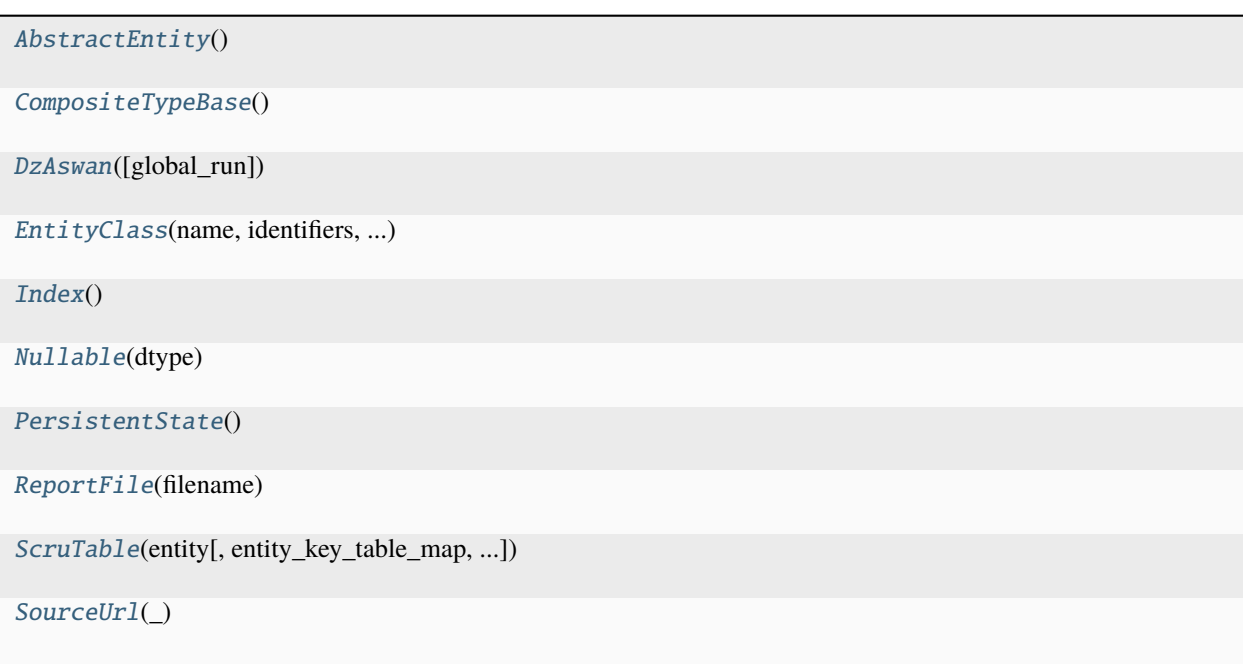

#### <span id="page-26-6"></span>**AbstractEntity**

<span id="page-26-0"></span>class datazimmer.AbstractEntity Bases: ColAssigner

#### **CompositeTypeBase**

<span id="page-26-1"></span>class datazimmer.CompositeTypeBase Bases: ColAssigner

#### **DzAswan**

<span id="page-26-2"></span>class datazimmer.DzAswan(*global\_run=False*) Bases: object

#### **Attributes Summary**

[cron](#page-26-3)

[name](#page-26-4)

[starters](#page-26-5)

#### **Methods Summary**

[get\\_all\\_events](#page-27-1)(handler[, only\_latest])

[get\\_aswan\\_status](#page-27-2)()

[get\\_unprocessed\\_events](#page-27-3)(handler[, only\_latest])

```
run()
```
[prepare\\_run](#page-27-4)() this runs prior to running the project

#### **Attributes Documentation**

<span id="page-26-3"></span>cron:  $str = ''$ 

<span id="page-26-4"></span>name: str = None

```
starters: dict[type[ANY_HANDLER_T], list[str]] = {}
```
#### <span id="page-27-6"></span>**Methods Documentation**

<span id="page-27-1"></span>get\_all\_events(*handler: ANY\_HANDLER\_T*, *only\_latest=True*)

<span id="page-27-2"></span>get\_aswan\_status()

<span id="page-27-3"></span>get\_unprocessed\_events(*handler: ANY\_HANDLER\_T*, *only\_latest=False*)

#### <span id="page-27-4"></span>prepare\_run()

this runs prior to running the project

<span id="page-27-5"></span>run()

#### **EntityClass**

<span id="page-27-0"></span>class datazimmer.EntityClass(*name: str*, *identifiers:*

*List[Union[datazimmer.metadata.atoms.PrimitiveFeature*, *datazimmer.metadata.atoms.CompositeFeature*, *datazimmer.metadata.atoms.ObjectProperty]] = <factory>*, *properties: List[Union[datazimmer.metadata.atoms.PrimitiveFeature*, *datazimmer.metadata.atoms.CompositeFeature*, *datazimmer.metadata.atoms.ObjectProperty]] = <factory>*, *parents: List[ForwardRef('EntityClass')] = <factory>*, *description: Optional[str] = None*)

Bases: \_AtomBase

#### **Attributes Summary**

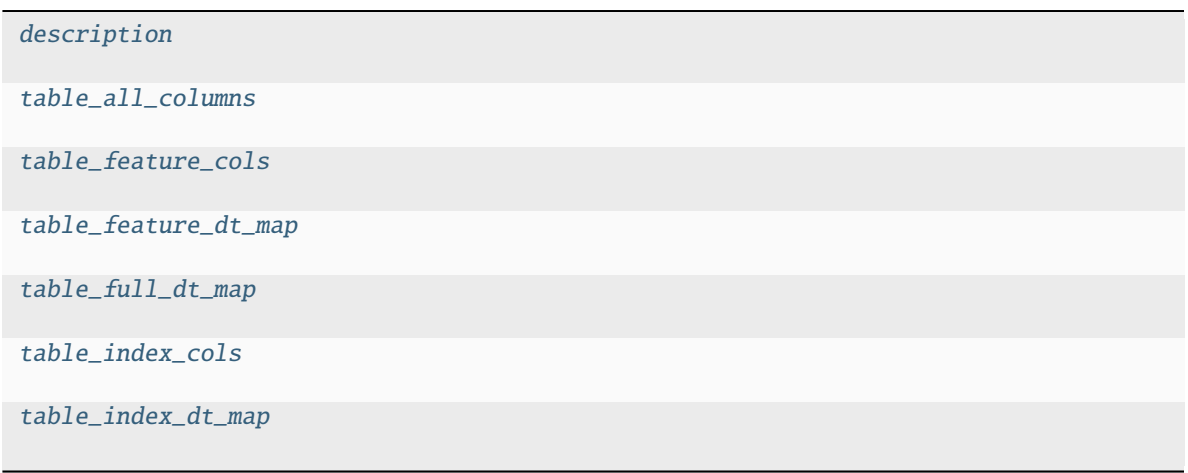

#### <span id="page-28-10"></span>**Attributes Documentation**

<span id="page-28-7"></span><span id="page-28-6"></span><span id="page-28-5"></span><span id="page-28-4"></span><span id="page-28-3"></span>description: str | None = None table\_all\_columns table\_feature\_cols table\_feature\_dt\_map table\_full\_dt\_map table\_index\_cols table\_index\_dt\_map

#### <span id="page-28-9"></span><span id="page-28-8"></span>**Index**

<span id="page-28-0"></span>class datazimmer.Index Bases: object

#### **Nullable**

<span id="page-28-1"></span>class datazimmer.Nullable(*dtype*) Bases: type

#### **PersistentState**

<span id="page-28-2"></span>class datazimmer.PersistentState Bases: object

#### **Methods Summary**

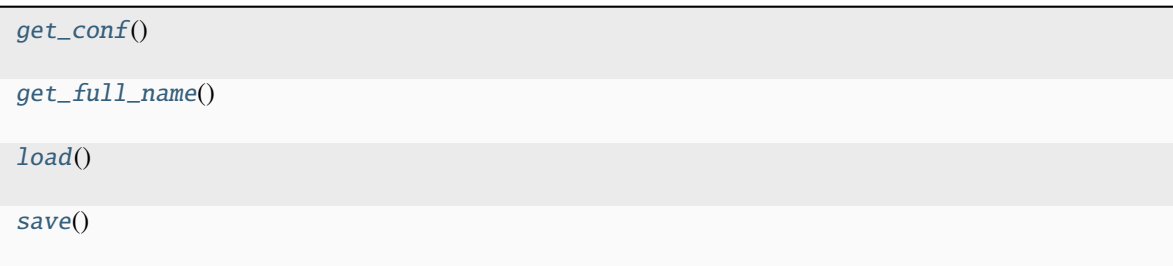

#### <span id="page-29-10"></span>**Methods Documentation**

<span id="page-29-3"></span><span id="page-29-2"></span><span id="page-29-1"></span>classmethod get\_conf() classmethod get\_full\_name() classmethod load() save()

#### <span id="page-29-4"></span>**ReportFile**

<span id="page-29-0"></span>class datazimmer.ReportFile(*filename: str*) Bases: object

#### **Attributes Summary**

[current\\_path](#page-29-5)

#### **Methods Summary**

[env\\_path](#page-29-6)(env) [env\\_posix](#page-29-7)(env) [write\\_bytes](#page-29-8)(blob) [write\\_text](#page-29-9)(text)

#### **Attributes Documentation**

<span id="page-29-5"></span>current\_path

#### **Methods Documentation**

<span id="page-29-6"></span>env\_path(*env*)

```
env_posix(env)
```
<span id="page-29-8"></span>write\_bytes(*blob*)

<span id="page-29-9"></span>write\_text(*text*)

#### <span id="page-30-7"></span>**ScruTable**

<span id="page-30-0"></span>class datazimmer.ScruTable(*entity: type[*[AbstractEntity](#page-26-0)*]*, *entity\_key\_table\_map: dict[str,* [ScruTable](#page-30-0)*] | None = None*, *partitioning\_cols: list[str] | None = None*, *max\_partition\_size: int | None = None*)

Bases: object

#### **Attributes Summary**

[dfs](#page-30-2)

[paths](#page-30-3)

#### **Methods Summary**

[env\\_ctx](#page-30-4)(env)

[get\\_partition\\_paths](#page-30-5)(partition\_col[, env])

[purge](#page-30-6)()

#### **Attributes Documentation**

<span id="page-30-2"></span>dfs

<span id="page-30-3"></span>paths

#### **Methods Documentation**

<span id="page-30-4"></span>env\_ctx(*env*)

<span id="page-30-5"></span>get\_partition\_paths(*partition\_col*, *env=None*)

<span id="page-30-6"></span>purge()

#### **SourceUrl**

<span id="page-30-1"></span>class datazimmer.SourceUrl(*\_*) Bases: str

### **9.1.3 Class Inheritance Diagram**

### **TEN**

### **RELEASE NOTES**

### <span id="page-32-1"></span><span id="page-32-0"></span>**10.1 v0.1.0**

start datazimmer from sscutils

### <span id="page-32-2"></span>**10.2 v0.1.1**

fix build - add some cron logic

### <span id="page-32-3"></span>**10.3 v0.1.2**

revert build

#### <span id="page-32-4"></span>**10.4 v0.1.3**

<span id="page-32-5"></span>**10.5 v0.1.4**

### <span id="page-32-6"></span>**10.6 v0.1.5**

#### <span id="page-32-7"></span>**10.7 v0.2.1**

init explorer frame

### <span id="page-32-8"></span>**10.8 v0.2.2**

auth improvement

# <span id="page-33-0"></span>**10.9 v0.2.3**

tighter explorer

### <span id="page-33-1"></span>**10.10 v0.2.4**

tighter explorer

# <span id="page-33-2"></span>**10.11 v0.2.5**

multitable dec

### <span id="page-33-3"></span>**10.12 v0.2.6**

minimal to dataset level

### <span id="page-33-4"></span>**10.13 v0.2.7**

scrutable extension

#### <span id="page-33-5"></span>**10.14 v0.3.0**

simplification and unification

### <span id="page-33-6"></span>**10.15 v0.3.1**

incremental fixes

### <span id="page-33-7"></span>**10.16 v0.3.10**

flat index and improved secrets

### <span id="page-34-0"></span>**10.17 v0.3.2**

requirement and explorer updates

### <span id="page-34-1"></span>**10.18 v0.3.3**

init explorer and os fix

### <span id="page-34-2"></span>**10.19 v0.3.4**

nb requirement fix

### <span id="page-34-3"></span>**10.20 v0.3.5**

title detection fix

### <span id="page-34-4"></span>**10.21 v0.3.6**

explorer upgrades

#### <span id="page-34-5"></span>**10.22 v0.3.7**

freeze jb version

### <span id="page-34-6"></span>**10.23 v0.3.8**

flexible pulling

#### <span id="page-34-7"></span>**10.24 v0.3.9**

sql loader extension

### <span id="page-35-0"></span>**10.25 v0.4.0**

aswan integration init

#### <span id="page-35-1"></span>**10.26 v0.4.1**

here goes nothing

#### <span id="page-35-2"></span>**10.27 v0.4.10**

dvc realign, minor extensions and reorg

### <span id="page-35-3"></span>**10.28 v0.4.11**

stage non cached outputs

### <span id="page-35-4"></span>**10.29 v0.4.12**

private zenodo

#### <span id="page-35-5"></span>**10.30 v0.4.13**

aswan reset plus scrutable pickle fix

#### <span id="page-35-6"></span>**10.31 v0.4.14**

minimal alignment, pre-dependency fix

### <span id="page-35-7"></span>**10.32 v0.4.15**

move import

### <span id="page-36-0"></span>**10.33 v0.4.2**

collect dependency fix

### <span id="page-36-1"></span>**10.34 v0.4.3**

minor iterations, redundancy removal

#### <span id="page-36-2"></span>**10.35 v0.4.4**

git fixes, unifications

### <span id="page-36-3"></span>**10.36 v0.4.5**

aswan alignment

### <span id="page-36-4"></span>**10.37 v0.4.6**

aswan align

#### <span id="page-36-5"></span>**10.38 v0.4.7**

simplifications and raw-data introduction

#### <span id="page-36-6"></span>**10.39 v0.4.8**

properly citeable

#### <span id="page-36-7"></span>**10.40 v0.4.9**

init zenodo integration

# <span id="page-37-0"></span>**10.41 v0.5.0**

fix dependencies and drop explorer

### <span id="page-37-1"></span>**10.42 v0.5.1**

many many bugs fixed

### <span id="page-37-2"></span>**10.43 v0.5.2**

external dvc zimmauth

### <span id="page-37-3"></span>**10.44 v0.5.3**

properly rm dvc as dependency

### <span id="page-37-4"></span>**10.45 v0.5.4**

metaclass def bugfix

# **ELEVEN**

### **INDICES AND TABLES**

- <span id="page-38-0"></span>• genindex
- modindex
- search

# **PYTHON MODULE INDEX**

<span id="page-40-0"></span>d datazimmer, [21](#page-24-1)

### **INDEX**

# <span id="page-42-0"></span>A

AbstractEntity (*class in datazimmer*), [23](#page-26-6)

### C

CompositeTypeBase (*class in datazimmer*), [23](#page-26-6) cron (*datazimmer.DzAswan attribute*), [23](#page-26-6) current\_path (*datazimmer.ReportFile attribute*), [26](#page-29-10)

# D

datazimmer module, [21](#page-24-4) description (*datazimmer.EntityClass attribute*), [25](#page-28-10) dfs (*datazimmer.ScruTable attribute*), [27](#page-30-7) dump\_dfs\_to\_tables() (*in module datazimmer*), [21](#page-24-4) DzAswan (*class in datazimmer*), [23](#page-26-6)

# E

EntityClass (*class in datazimmer*), [24](#page-27-6) env\_ctx() (*datazimmer.ScruTable method*), [27](#page-30-7) env\_path() (*datazimmer.ReportFile method*), [26](#page-29-10) env\_posix() (*datazimmer.ReportFile method*), [26](#page-29-10)

### G

get\_all\_events() (*datazimmer.DzAswan method*), [24](#page-27-6) get\_aswan\_status() (*datazimmer.DzAswan method*), [24](#page-27-6) get\_conf() (*datazimmer.PersistentState class method*), [26](#page-29-10) get\_full\_name() (*datazimmer.PersistentState class method*), [26](#page-29-10) get\_partition\_paths() (*datazimmer.ScruTable method*), [27](#page-30-7) get\_raw\_data\_path() (*in module datazimmer*), [21](#page-24-4) get\_unprocessed\_events() (*datazimmer.DzAswan method*), [24](#page-27-6) I Index (*class in datazimmer*), [25](#page-28-10)

#### L

load() (*datazimmer.PersistentState class method*), [26](#page-29-10)

#### M

module

datazimmer, [21](#page-24-4)

#### N

name (*datazimmer.DzAswan attribute*), [23](#page-26-6) Nullable (*class in datazimmer*), [25](#page-28-10)

#### P

parse\_df() (*in module datazimmer*), [22](#page-25-4) paths (*datazimmer.ScruTable attribute*), [27](#page-30-7) PersistentState (*class in datazimmer*), [25](#page-28-10) prepare\_run() (*datazimmer.DzAswan method*), [24](#page-27-6) purge() (*datazimmer.ScruTable method*), [27](#page-30-7)

### R

register() (*in module datazimmer*), [22](#page-25-4) register\_data\_loader() (*in module datazimmer*), [22](#page-25-4) register\_env\_creator() (*in module datazimmer*), [22](#page-25-4) ReportFile (*class in datazimmer*), [26](#page-29-10) run() (*datazimmer.DzAswan method*), [24](#page-27-6)

### S

save() (*datazimmer.PersistentState method*), [26](#page-29-10) ScruTable (*class in datazimmer*), [27](#page-30-7) SourceUrl (*class in datazimmer*), [27](#page-30-7) starters (*datazimmer.DzAswan attribute*), [23](#page-26-6)

#### T

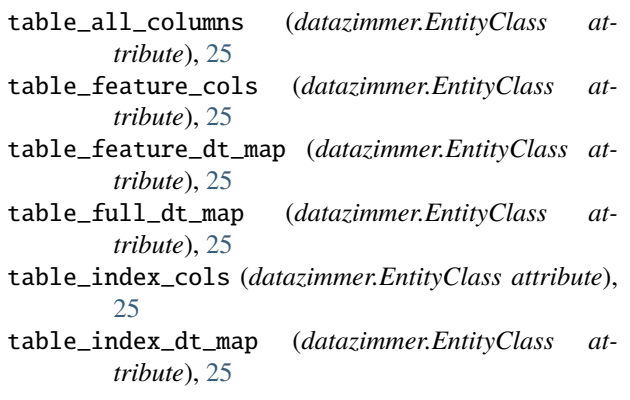

### W

write\_bytes() (*datazimmer.ReportFile method*), [26](#page-29-10) write\_text() (*datazimmer.ReportFile method*), [26](#page-29-10)